## **Simulation Based on Michel Fodje's epr-simple simulation translated from Python to Mathematica by John Reed 13 Nov 2013 Modified by Fred Diether for Completely Local-Realistic July 2021 Some parts by Bill Nelson**

Set Run Time Parameters, Initialize Arrays and Tables

```
In[2706]:= m = 1 000 000;
      trialDeg = 720;
      s = ConstantArray[0, m];
      λ = ConstantArray[0, m];
      outA1 = Table[{0, 0, 0, 0, 0}, m];
      outB1 = Table[{0, 0, 0, 0, 0}, m];
      outA2 = Table[{0, 0, 0, 0, 0}, m];
      outB2 = Table[{0, 0, 0, 0, 0}, m];
      CA1 = Table[{0, 0, 0, 0, 0}, m];
      CB1 = Table[{0, 0, 0, 0, 0}, m];
      listAa1 = Table[{0, 0, 0, 0, 0}, m];
      listBb1 = Table[{0, 0, 0, 0, 0}, m];
      listAa2 = Table[{0, 0, 0, 0, 0}, m];
      listBb2 = Table[{0, 0, 0, 0, 0}, m];
      listAa6 = Table[{0, 0, 0, 0, 0}, m];
      listBb6 = Table[{0, 0, 0, 0, 0}, m];
      listAa7 = Table[{0, 0, 0, 0, 0}, m];
      listBb7 = Table[{0, 0, 0, 0, 0}, m];
      a1 = ConstantArray[0, m];
      b1 = ConstantArray[0, m];
      A1 = ConstantArray[0, m];
      B1 = ConstantArray[0, m];
      nPP = ConstantArray[0, trialDeg];
      nNN = ConstantArray[0, trialDeg];
      nPN = ConstantArray[0, trialDeg];
      nNP = ConstantArray[0, trialDeg];
      nAP = ConstantArray[0, trialDeg];
      nBP = ConstantArray[0, trialDeg];
      nAN = ConstantArray[0, trialDeg];
      nBN = ConstantArray[0, trialDeg];
```
Generate Particle Data with 3 Do Loops

```
In[2736]:= Doe = RandomReal[{0, 360}]; (*Singlet vector angle*)
         s[[i]] = e;
         λ[[i]] = 0.25 \left(\cos\left[\frac{e*90}{2}\right] \wedge 2\right), (*Hidden Variables*)
         {i, m}
```

```
In[2737]:= Doa = RandomInteger[{0, 360}]; (*Detector vector angle 1 degree increments*)
              I\{If \begin{bmatrix} \text{If} \end{bmatrix} \text{Abs} \begin{bmatrix} \text{Cos} \end{bmatrix} \begin{bmatrix} \begin{bmatrix} a - s \end{bmatrix} \begin{bmatrix} i \end{bmatrix} \} \text{Degree} \} \} \times \lambda[[i]], C1 = f1, C1 = g1];Abs \lceil \text{Cos} \rceil ((a - s[[i]]) \text{ Degree}) \rceil \rceil > \lambda [[i]], A = -\text{Sign} \lceil \text{Cos} \lceil ((a - s[[i]]) \text{ Degree}) \rceil \rceil,A = -SignCosa - s[[i]] Degree SignCota - s[[i]] Degree;
              AA = -SignCosa - s[[i]] Degree SignCota - s[[i]] Degree;
              CA1[[i]] = {a, A, i, C1, AA}, {i, m}
            outA1 = Select[CA1, MemberQ[#, g1] &];
            outA2 = Select[CA1, MemberQ[#, f1] &];
In[2740]:= Dob = RandomInteger[{0, 360}]; (*Detector vector angle 1 degree increments*)
              \text{If} \left[ \text{If} \left[ \text{Abs} \left[ \text{Cos} \left[ \left( \left( b - s \left[ \left[ i \right] \right] \right) \right) \text{Degree} \right) \right] \right] \right\} \times \lambda \left[ \left[ i \right] \right], C2 = f2, C2 = g2 \right];Abs \lceil \cos \lceil (b - s[[i]] \rceil) Degree\rceil \rceil > \lambda [[i]], B = Sign\lceil ((\cos \lceil (b - s[[i]] \rceil) Degree\rceil )) \rceil,
                B = Sign\left[\left(\left(\text{Cos}\left[\left(b - s\left[\left[i\right]\right]\right)\right) \text{Degree}\right]\right)\right] Sign\left[\left(\left(\text{Cot}\left[\left(b - s\left[\left[i\right]\right]\right)\right) \text{Degree}\right]\right)\right]\right];
              BB = \text{Sign}\left[\left(\left(\text{Cos}\left[\left(b - s\right[\text{[i]}\right]\right)\text{Degree}\right]\right)\right] \text{Sign}\left[\left(\left(\text{Cot}\left[\left(b - s\right[\text{[i]}\right]\right)\text{Degree}\right]\right)\right];CB1[[i]] = {b, B, i, C2, BB}, {i, m}
           outB1 = Select[CB1, MemberQ[#, g2] &];
           outB2 = Select[CB1, MemberQ[#, f2] &];
```

```
Match Trial Numbers and do Statistical Analysis of Particle Data
```

```
listad = outA1[[All, 3]]; (*Match Trial Numbers*)
listbd = outB1[[All, 3]];
listAa1 = Select[outA1, Intersection[{#[[3]]}, listbd] ⩵ {#[[3]]} &];
listBb1 = Select[outB1, Intersection[{#[[3]]}, listad] ⩵ {#[[3]]} &];
listad2 = outA1[[All, 3]];
listad3 = listAa1[[All, 3]];
listAa3 = Select[outA1, Intersection[{#[[3]]}, listad3] != {#[[3]]} &];
listAa4 = Select[listAa1, Intersection[{#[[3]]}, listad2] != {#[[3]]} &];
listbd2 = outB1[[All, 3]];
listbd3 = listBb1[[All, 3]];
listBb3 = Select[outB1, Intersection[{#[[3]]}, listbd3] != {#[[3]]} &];
listBb4 = Select[listBb1, Intersection[{#[[3]]}, listbd2] != {#[[3]]} &];
M = Length[listAa3];
listAa7 = Table[{0, 0, 0, 0, 0}, M];
a2 = ConstantArray[0, M];
A2 = ConstantArray[0, M];
ind2 = ConstantArray[0, M];
A3 = ConstantArray[0, M];
A5 = ConstantArray[0, M];
A4 = ConstantArray[0, M];
A6 = ConstantArray[0, M];
a2 = listAa3[[All, 1]];
A2 = listAa3[[All, 2]];
ind2 = listAa3[[All, 3]];
A5 = listAa3[[All, 5]];
Do[A4 = A2[[i]]; A6 = A5[[i]];
If[A4 ⩵ A6, A2 = A2, A2 = A5];
listAa7[[i]] = {a2[[i]], A2[[i]], ind2[[i]], f1, A5[[i]]}, {i, M}]M2 = Length[listBb3];
listBb7 = Table[{0, 0, 0, 0, 0}, M2];
b2 = ConstantArray[0, M2];
B2 = ConstantArray[0, M2];
ind3 = ConstantArray[0, M2];
```

```
B3 = ConstantArray[0, M2];
      B5 = ConstantArray[0, M2];
      B4 = ConstantArray[0, M2];
      B6 = ConstantArray[0, M2];
      b2 = listBb3[[All, 1]];
      B2 = listBb3[[All, 2]];
       ind3 = listBb3[[All, 3]];
      B5 = listBb3[[All, 5]];
      Do[B4 = B2[[i]]; B6 = B5[[i]];
        If[B4 ⩵ B6, B2 = B2, B2 = B5];
        listBb7[[i]] = {b2[[i]], B2[[i]], ind3[[i]], f1, B5[[i]]}, {i, M2}]outA4 = Sort[Catenate[{outA2, listAa7}], #1[[3]] < #2[[3]] &];
      outB4 = Sort[Catenate[{outB2, listBb7}], #1[[3]] < #2[[3]] &];
      outA5 = Catenate[{listAa1, outA4}];
       outB5 = Catenate[{listBb1, outB4}];
      trials2 = Length[outA5];
       a1 = outA5[[All, 1]];
      b1 = outB5[[All, 1]];
      A1 = outA5[[All, 2]];
      B1 = outB5[[All, 2]];
      Do[\theta = a1[[j]] - b1[[j]] + 360; (*All angles are shifted by 2\pi since \theta is an index*)
        aliceD = A1[[j]]; bobD = B1[[j]];
        ;
        If[bobD ⩵ 1, nBP[[θ]]++];
        If[alice = -1, nAN[[θ]]++];\text{IF}[\text{bobD} = -1, \text{nBN}[\text{B}][\text{B}]+1];
        If[aliceD == 1&& bobD == 1, nPP[(\theta)] ++];
        If[aliceD = 1&& bobD = -1, nPN[[θ]] ++];
        If[aliceD = -1&& bobD = 1, nNP[[0]] ++];
        IF[aliceD == -1 && bobD == -1, NN[[\theta]] ++], \{j, trials2\}]
       Calculate Mean Values and Plot
In[2790]:= pPP = 0; pPN = 0; pNP = 0; pNN = 0;
      mean = ConstantArray[0, trialDeg];
      DO\left[\text{sum} = \text{nPP} \right]\left[\text{i}\right] + \text{nPN} \left[\text{i}\right] + \text{nNP} \left[\text{i}\right] + \text{nNN} \left[\text{i}\right]Ifsum ⩵ 0, Goto[jump],
         pPP = nPP[[i]]  sum;
          pNP = nNP[i] sum;
          pPN = nPN[[i]]  sum;
          pNN = nNN[[i]]  sum;
       mean[[i]] = pPP + pNN - pPN - pNP;
        Label[jump], {i, trialDeg}
In[2793]:= simulation = ListPlot[mean, PlotMarkers → {Automatic, Tiny}];
       negcos = Plot[-Cos[x Degree], {x, 0, 720}, PlotStyle → {Magenta},
          Ticks \rightarrow {{{0, -360 °}, {90, -270 °}, {180, -180 °}, {270, -90 °}, {360, 0 °}, {450, 90 °},
              {540, 180 °}, {630, 270 °}, {720, 360 °}}, Automatic}, GridLines → Automatic];
       p1 = Plot[-1 + (2 \times Degree) / \pi, {x, 0, 180}, PlotStyle \rightarrow {Gray, Dashed}];
       p2 = Plot[3 - 2 x Degree / π, {x, 180, 360}, PlotStyle → {Gray, Dashed}];
       p3 = Plot[-5 + 2 x Degree / π, {x, 360, 540}, PlotStyle → {Gray, Dashed}];
```
**ConstantArray**

```
p4 = Plot[7 - 2 x Degree / π, {x, 540, 720}, PlotStyle → {Gray, Dashed}];
```
## Compare mean values with -Cosine Curve and compute averages

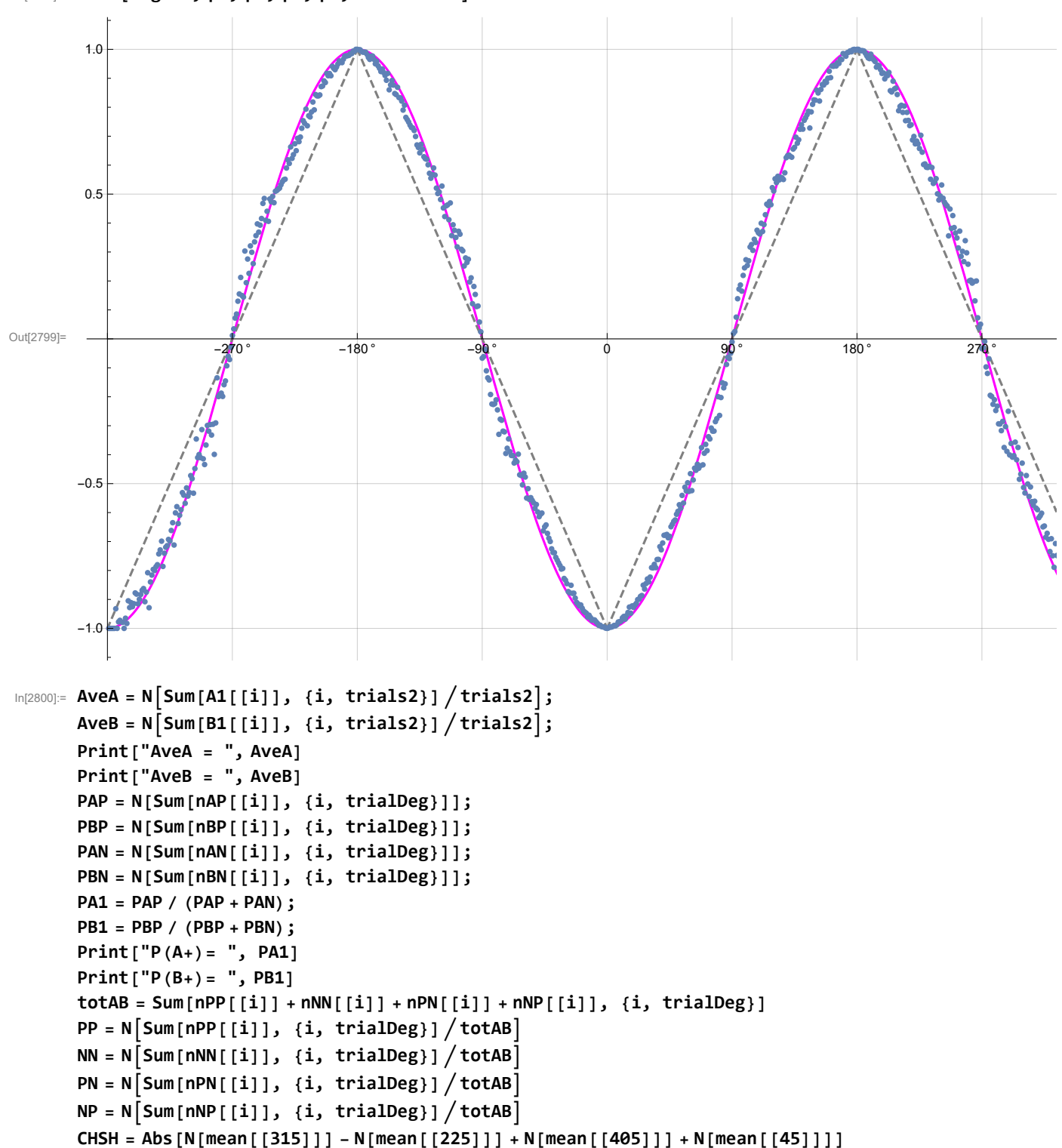

In[2799]:= **Show[negcos, p1, p2, p3, p4, simulation]**

AveA =  $-0.000468$ 

AveB =  $-0.001324$ 

 $P(A+) = 0.499765$ 

 $P(B+) = 0.499338$ 

- Out[2812]= 999 997
- Out[2813]= 0.249819
- Out[2814]= 0.250715
- Out[2815]= **0.249947**
- Out[2816]= **0.24952**
- Out[2817]= 2.67191
- In[2818]:= **trials2**
- Out[2818]= 1 000 000